## **МІНІСТЕРСТВО ОСВІТИ І НАУКИ УКРАЇНИ**

## **ОДЕСЬКИЙ НАЦІОНАЛЬНИЙ ТЕХНОЛОГІЧНИЙ УНІВЕРСИТЕТ**

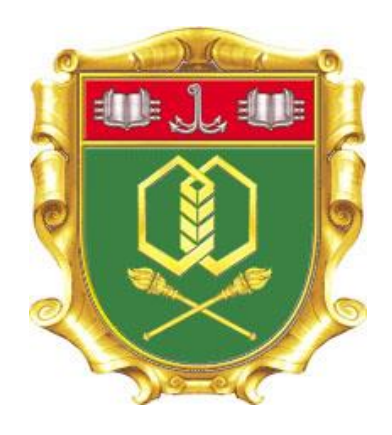

## **Селіванова А. В., Ольшевська О. В.**

# **МЕТОДИЧНІ ВКАЗІВКИ**

**до виконання кваліфікаційних робіт для здобувачів освіти СВО «Магістр» спеціальності 122 «Комп'ютерні науки»**

**Затверджено**

Радою зі спеціальностей 122 «Комп'ютерні науки» та 123 «Комп'ютерна інженерія» галузі знань 12 «Інформаційні технології» **протокол № 9 від 21.02.2023 р.**

Одеса 2023

**Селіванова А. В., Ольшевська О. В.** Методичні вказівки до виконання кваліфікаційних робіт для здобувачів освіти СВО «Магістр» спеціальності 122 «Комп'ютерні науки», 2023. – 46 с.

У методичних вказівках висвітлюються різні організаційно-змістовні аспекти виконання кваліфікаційних робіт здобувачами освіти ступеню вищої освіти «Магістр» спеціальності 122 «Комп'ютерні науки» (освітні програми «Інформаційні управляючі системи та технології», «Інформаційні технології проектування», «Комп'ютерні науки»).

Видання призначено для студентів денної, заочної та дистанційної форм навчання, викладачів, керівників кваліфікаційних робіт та ін.

Укладачі:

А. В. Селіванова, к.т.н., доцент О. В. Ольшевська, к.т.н., доцент

Розглянуто та рекомендовано до видання на засіданні кафедри інформаційних технологій та кібербезпеки

Протокол № 6 від 20.02.2023 р.

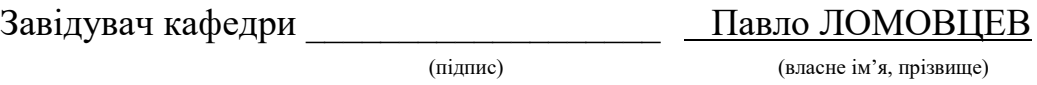

## **ЗМІСТ**

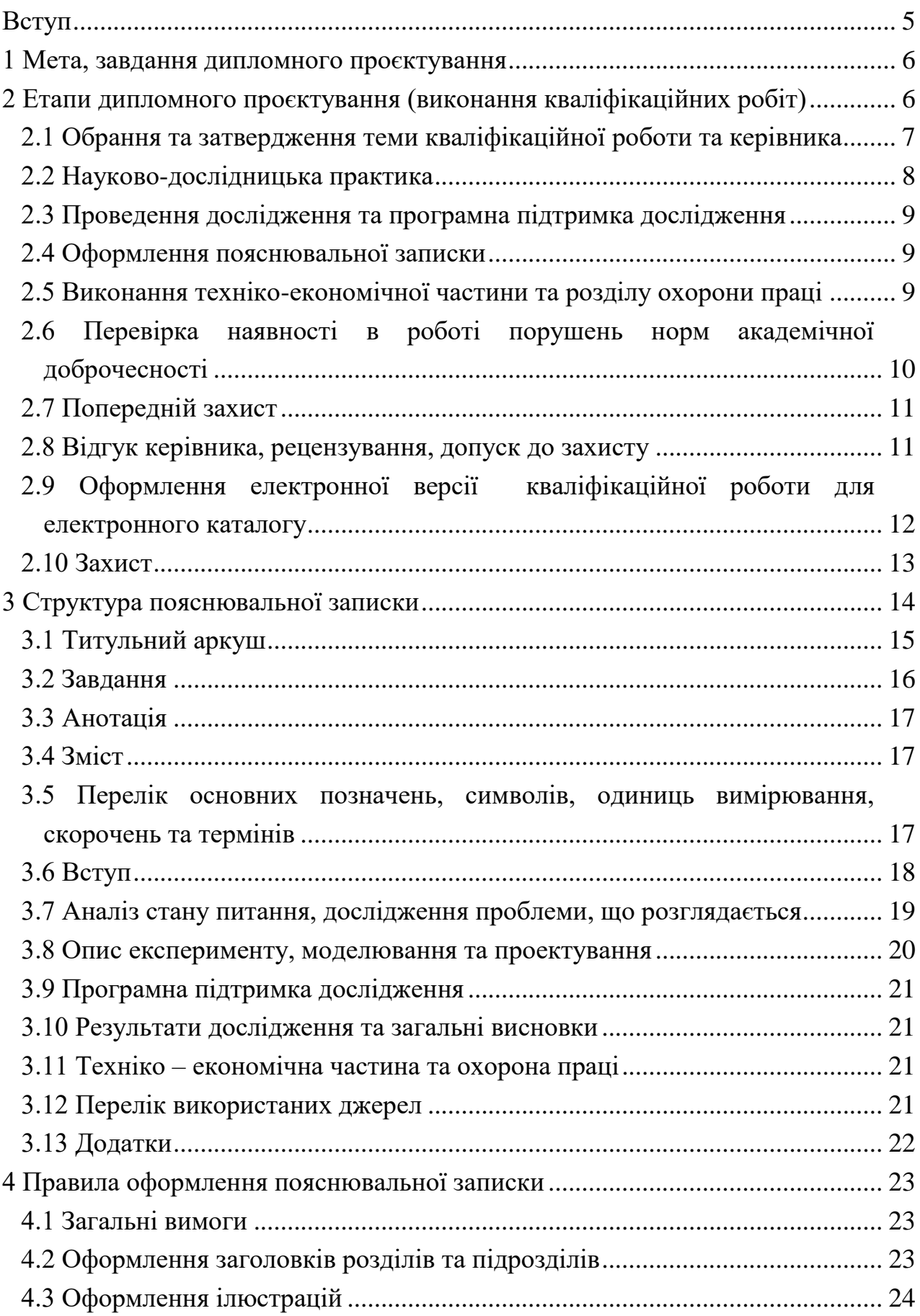

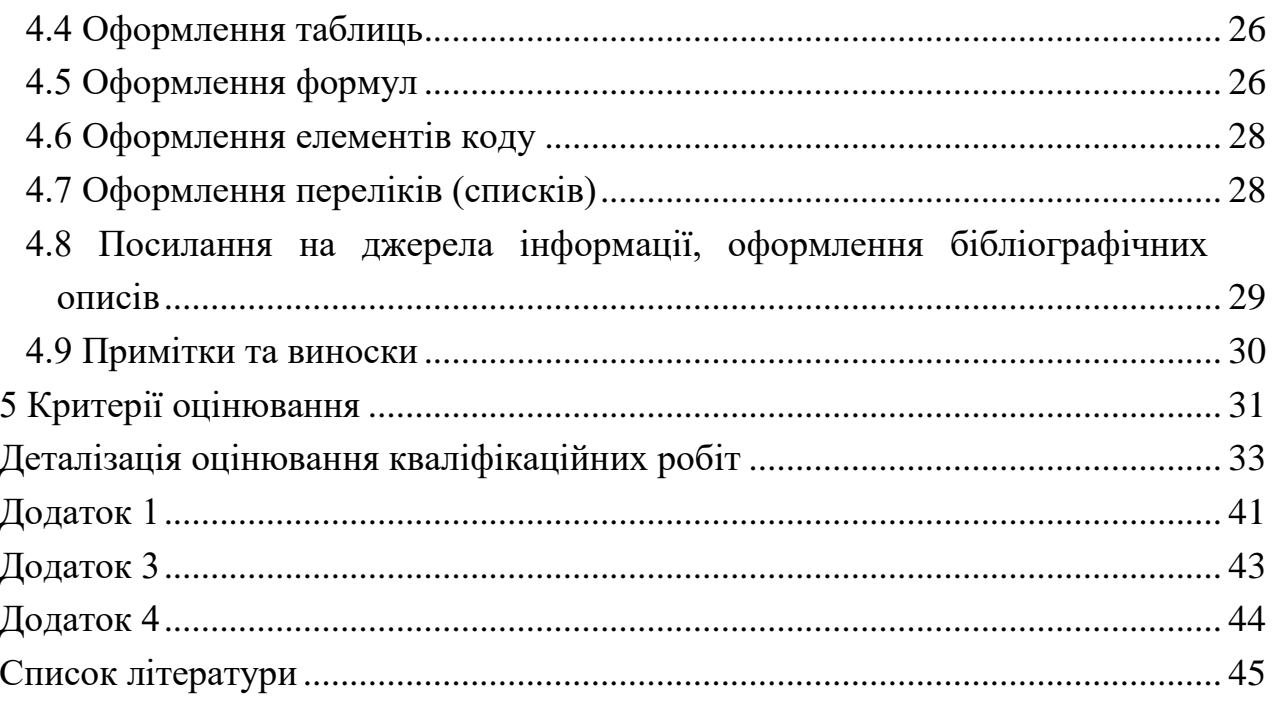

#### <span id="page-4-0"></span>**Вступ**

*Магістр* – це освітній ступінь, що здобувається на другому рівні вищої освіти та присуджується ОНТУ у результаті успішного виконання здобувачем вищої освіти відповідної освітньої програми. Ступінь магістра здобувається за освітньо-професійною або за освітньо-науковою програмою. Обсяг освітньо професійної програми підготовки магістра становить 90-120 кредитів ЄКТС, обсяг освітньо-наукової програми – 120 кредитів ЄКТС. Освітньо-наукова програма магістра обов'язково включає дослідницьку (наукову) компоненту обсягом не менше 30 відсотків. Особа має право здобувати ступінь магістра за умови наявності в неї ступеня бакалавра [1].

*Дипломні роботи/проекти, кваліфікаційні роботи* виконуються на завершальному етапі навчання студентів в ОНТУ і передбачають:

 систематизацію, закріплення, розширення теоретичних і практичних знань з напряму (спеціальності) та застосування їх при вирішенні конкретних наукових, технічних, економічних, виробничих й інших завдань;

 розвиток навичок самостійної роботи і оволодіння методикою дослідження та експерименту, пов'язаних з темою роботи [1].

Порядок організації дипломного проектування в ОНТУ визначається відповідним положенням [2].

#### <span id="page-5-0"></span>**1 Мета, завдання дипломного проєктування**

*Мета.* Дипломне проєктування є завершальною стадією навчання здобувачів в ОНТУ, головною метою якої є оволодіння методологією творчого вирішення (розв'язання) сучасних проблем (задач) наукового або(та) прикладного характеру на основі отриманих знань, професійних умінь та навичок відповідно до вимог стандартів вищої освіти [2].

*Основні завдання дипломного проєктування:* 

- систематизація, закріплення і розширення теоретичних знань, отриманих у процесі навчання за освітньою програмою, та їх практичне використання при вирішенні конкретних інженерних, наукових, економікосоціальних і виробничих питань у певній галузі професійної діяльності;

- розвиток навичок самостійної роботи, оволодіння методикою досліджень та експериментування, фізичного або математичного моделювання, використання сучасних інформаційних технологій у процесі розв'язання задач, які передбачені завданням на дипломне проєктування;

- визначення відповідності рівня підготовки випускника вимогам освітньої програми, його готовності та спроможності до самостійної роботи в умовах ринкової економіки, сучасного виробництва, прогресу науки, техніки та культури [2].

#### <span id="page-5-1"></span>**2 Етапи дипломного проєктування (виконання кваліфікаційних робіт)**

Організаційно процес дипломного проєктування складається з таких етапів:

– *підготовчого*, який починається з вибору здобувачем вищої освіти теми кваліфікаційної роботи, в подальшому отримання індивідуального завдання від керівника кваліфікаційної роботи щодо питань, які необхідно вирішити під час переддипломної (дослідницької) практики за темою роботи (ознайомлення зі станом проблеми, збирання фактичних матеріалів, проведення необхідних спостережень, експериментів, досліджень тощо), включає освоєння програми переддипломної (дослідницької) практики і завершується складанням та захистом звіту про її проходження;

– *основного*, який починається одразу після затвердження теми кваліфікаційної роботи та захисту звіту про практику й завершується за десять днів до захисту кваліфікаційної роботи на засіданні Екзаменаційної комісії.

6

На цьому етапі робота повинна бути повністю виконана, перевірена керівником та консультантами та направлена на перевірку наявності в роботі порушень норм академічної доброчесності, зокрема на наявність плагіату у встановлені строки, прийняття рішення про доопрацювання та повторну перевірку на плагіат, а також про допуск кваліфікаційної роботи до попереднього захисту;

– *заключного*, який включає отримання відгуку керівника та рецензії на кваліфікаційну роботу, візи декана факультету та завідувача випускової кафедри про допуск до захисту, проведення (за необхідності) попереднього захисту на кафедрі, подання роботи до Екзаменаційної комісії та її захист на засіданні [2].

Розглянемо детально кожен з етапів.

### <span id="page-6-0"></span>**2.1 Обрання та затвердження теми кваліфікаційної роботи та керівника**

Затвердження *тем кваліфікаційних робіт*, призначення *керівників*, *консультантів* і *рецензентів* проводиться наказом ректора за спільним поданням деканів факультетів, завідувачів випускових кафедр та директорів навчально-наукових інститутів не пізніше ніж *за місяць після зарахування* на ступінь вищої освіти магістр [1]. Здобувачу освіти надається право обрати тему дипломної роботи/проекту, кваліфікаційної роботи, визначену випусковими кафедрами або запропонувати свою з обґрунтуванням доцільності її розробки [1].

Тема кваліфікаційної роботи має відповідати спеціальності та відповідній освітній програмі.

Для *керівництва кваліфікаційними роботами* призначаються викладачі випускової кафедри, а також провідні співробітники наукових підрозділів кафедри або провідні спеціалісти у відповідній галузі з підприємств відповідно до Положення про організацію освітнього процесу ОНТУ [1, 2].

*Керівниками* кваліфікаційних робіт на другому (магістерському) рівні призначаються *професори і доценти*;

*Старші викладачі* без наукового ступеню можуть залучатися до керівництва дипломними роботами/проєктами та кваліфікаційними роботами сумісно з *професором або доцентом.*

Також до керівництва дипломними роботами/проектами, кваліфікаційними роботами можуть залучатися висококваліфіковані фахівці з відповідної галузі, які мають практичний досвід не менше 10 років [1].

#### **2.2 Науково-дослідницька практика**

<span id="page-7-0"></span>Організація і проведення практик як складової частини практичної підготовки студентів регламентується Положенням про проведення практики 20 студентів вищих навчальних закладів України, затвердженим наказом Міністерства освіти України від 8 квітня 1993 року №93 (зі змінами), Положенням про організацію і проведення практичної підготовки студентів ОНТУ, Положенням про організацію і проведення міжнародної практики студентів ОНТУ [1].

Науково-дослідницька практика проходить у терміни визначені у графіку навчального процесу зазвичай у 1 семестрі у серпні-вересні.

Закріплення баз практики повинне сприяти встановленню і зміцненню прямих довгострокових контактів ОНТУ з підприємствами, а також розвитку кооперації між ними в справі підготовки фахівців.

База науково-дослідницької практики повинна бути узгоджена із темою кваліфікаційної роботи. У зв'язку з цим студент має подати заяву на ім'я завідувача кафедри, в якій надати повну інформацію про обрану базу практики та тему кваліфікаційної роботи або студент може бути направлений для *проходження практики на кафедрі*. Договір на проведення практики має бути укладений за 2,5 місяці до початку практики.

Конкретний час проведення практики, база практики та керівники та керівники визначаються наказом ОНТУ.

Підведення підсумків практики здійснюється після завершення практики. Кожним здобувачем освіти представляється на рецензування керівнику практики від ОНТУ письмовий звіт з практики разом з іншими документами, установленими ОНТУ (щоденник та інше).

Звіт має відповідати вимогам, що наведені у програмі практики і *за 5 днів до закінчення практики* бути поданий для перевірки на відповідність до вимог та наявність плагіату. У разі відповідності вимогам звіт з практики захищається здобувачем освіти (з диференційованою оцінкою) в комісії, призначеній завідувачем кафедри. До складу комісії входять керівник

практики від ОНТУ та, за можливості, від бази практики, викладачі кафедри, які викладали практикантам спеціальні дисципліни.

Комісія приймає залік у студентів на базах практики в останні дні її проходження або в ОНТУ *протягом перших десяти днів семестру*, який починається після практики [3].

## <span id="page-8-0"></span>**2.3 Проведення дослідження та програмна підтримка дослідження**

В кваліфікаційній роботі магістра обов'язково має бути передбачений науковий розділ. Також має бути передбачено наявність програмної підтримки дослідження. Перша складова забезпечує наявність наукової новизни, а друга практичної цінності роботи. Якщо в роботі робиться основний акцент на наукове дослідження, то програмна підтримка може містити опис програмних засобів, що використано під час виконання дослідження. З іншого боку, якщо наукова складова не дуже потужна, містить переважно теоретичний аналіз без експерименту, то має бути більш вагома програмна підтримка.

#### <span id="page-8-1"></span>**2.4 Оформлення пояснювальної записки**

Кваліфікаційна робота складається з

- пояснювальної записки,
- графічного матеріалу (зазвичай презентація у форматі, зокрема Power Point та демонстраційного відео роботи програмної підтримки)
- програми (якщо це передбачено в завданні).

Структура та правила оформлення пояснювальної записки детально розглядаються у розділі 3.

## <span id="page-8-2"></span>**2.5 Виконання техніко-економічної частини та розділу охорони праці**

Виконання кваліфікаційної роботи окрім основної частини передбачає виконання техніко-економічної частини та розділу охорони праці. Для керівництва виконання цих розділів призначаються консультанти.

В обов'язки консультантів входить:

- видача завдання з виконання відповідного розділу роботи і окреслення шляхів його вирішення;
- надання допомоги в підборі спеціальної та довідкової літератури, стандартів, інших нормативних документів;
- проведення систематичних консультацій за узгодженим планом-графіком консультацій;
- інформування керівника кваліфікаційної роботи про стан виконання дипломником відповідного розділу, врахування ним рекомендацій та зауважень;
- своєчасна перевірка оригінальності виконаного розділу і за відсутності зауважень *підписання завдання кваліфікаційної роботи*. У випадку неможливості виконання консультантом розділу своїх обов'язків з об'єктивних причин, вони покладаються на завідувача кафедри, де працює консультант або на НПП, якого він призначить [1].

## <span id="page-9-0"></span>**2.6 Перевірка наявності в роботі порушень норм академічної доброчесності**

Виявлення академічного плагіату та відповідальність за академічний плагіат в наукових роботах здійснюється згідно з розділом 4 Положення про перевірку наукових робіт на наявність плагіату в ОНТУ; в роботах здобувачів освіти – за допомогою програмно-технічних засобів, які дозволяють згенерувати звіт зі встановленням факту наявності чи відсутності текстових та/або ілюстративних запозичень.

Не пізніше ніж *за десять днів до дати захисту* кваліфікаційної роботи здобувач освіти повинен надати на перевірку закінчену роботу у форматі Portable Document Format (\*.pdf). Тривалість перевірки на наявність плагіату в роботі здобувача освіти не може перевищувати *трьох робочих днів*.

Під час перевірки встановлюються ознаки наявності плагіату в роботі та ступінь оригінальності електронної версії роботи з використанням доступного програмно-технічного засобу із зазначенням показника оригінальності у відсотках. Показник оригінальності роботи не повинен бути меншим, ніж 70 %.

При перевірці може бути виключений техніко-економічний розділ, розділ охорони праці та додатки.

Якщо керівник вважає, що до роботи можуть бути внесені зміни, які істотно підвищать оригінальність її тексту та/або після яких ознаки плагіату не проявлятимуться у роботі, він може рекомендувати здобувачу освіти доопрацювати її і надати до повторної перевірки *не пізніше ніж за п'ять днів до дати захисту* кваліфікаційної роботи [4].

Після перевірки електронних версій робіт на оригінальність за допомогою програмно-технічних засобів на засіданні кафедри обговорюються результати цієї перевірки та голосуванням складається висновок про наявність/відсутність плагіату в роботі та дозвіл або заборону роботи до захисту. При прийнятті остаточного рішення враховується специфіка роботи, що перевіряється на наявність академічного плагіату (галузь знань, спеціальність), вид роботи (курсова, дипломна робота тощо) та її унікальність.

За результатами перевірки роботи здобувачу надається довідка (електронний звіт з системи антиплагіат), яка додається при захисті до роботи (вдруковується сторінка із зазначеним відсотком авторського тексту).

#### <span id="page-10-0"></span>**2.7 Попередній захист**

Попередній захист передбачає наявність повністю виконаної роботи і може бути проведений *не пізніше ніж за 14 днів* до основного захисту. Мета попереднього захисту – виявлення недоліків роботи, що впливають на якість роботи та можуть бути легко усунуті.

#### <span id="page-10-1"></span>**2.8 Відгук керівника, рецензування, допуск до захисту**

До захисту в Екзаменаційній комісії допускаються кваліфікаційні роботи, теми яких затверджені наказом ректора ОНТУ, а структура, зміст та якість представлення матеріалу та оформлення відповідають вимогам цих методичних рекомендацій і Положення про організацію дипломного проєктування в ОНТУ [2].

Допуск підтверджується підписами керівника та консультантів роботи та наявністю *відгуку керівника*.

11

Допуск до захисту кваліфікаційної роботи в Екзаменаційній комісії здійснюється завідувачем випускової кафедри, що підтверджується візою в пояснювальній записці.

Робота, в якій виявлені принципові недоліки у прийнятих рішеннях, обґрунтуваннях, розрахунках та висновках, суттєві відхилення від вимог державних стандартів, до захисту в Екзаменаційній комісії не допускається.

Не менш як *за три доби до захисту* перед Екзаменаційною комісією робота має пройти рецензування. Рецензія на роботу має бути підготовлена рецензентом. Зі змістом рецензії здобувач має ознайомитися не менш як за добу до захисту перед комісією.

*Рецензент* кваліфікаційної роботи:

- докладно знайомиться зі змістом кваліфікаційної роботи і графічним матеріалом/програмою (за наявності), приділяє увагу науково-технічному рівню розробки, сучасності та раціональності прийнятих рішень, правильності проведених розрахунків, використанню новітніх технологій, дотриманню вимог державних стандартів тощо;
- готує рецензію в друкованому вигляді.

Рецензія не повинна дублювати відгук керівника, бо вона безпосередньо є характеристикою якості кваліфікаційної роботи і має відобразити недоліки роботи. У кінці рецензії рецензент вказує власні повні прізвище, ім'я, по батькові, місце роботи, посаду та ставить свій підпис.

Негативна оцінка роботи, яка може бути висловлена в рецензії, не є підставою до недопущення її захисту в Екзаменаційній комісії [2].

## <span id="page-11-0"></span>**2.9 Оформлення електронної версії кваліфікаційної роботи для електронного каталогу**

Керівник отримує від дипломника кінцевий електронний варіант кваліфікаційної роботи для передачі його до електронного архіву ОНТУ згідно Положення про створення електронного архіву дипломних проектів/робіт, кваліфікаційних робіт, курсових проектів/робіт [2].

На засіданні відповідної кафедри особи, які навчаються в ОНТУ, які допускаються до складання атестації даним засіданням, надають депозитору кафедри електронні копії робіт здобувачів вищої освіти (розрахунково-

пояснювальну записку, креслення, демонстраційний матеріал, додатки тощо) для розміщення їх в е-Архіві *не менше ніж за три робочі дні* після захисту відповідного виду робіт [5].

Дипломник має надати *папку*, що іменується наступним чином:

ONTU\_ [Назва документа] \_ [шифр спеціальності] \_ [рік захисту] \_  $[n$ різвище]  $[n$ ерший ініціал]  $[n$ ругий ініціал]

Наприклад, **ONTU\_QWM\_122\_2022\_STUPKA\_S\_D** Папка повинна містити:

1) Пояснювальну записку (повну) у форматі .pdf із назвою: **ONTU\_QWM\_122\_2022\_STUPKA\_S\_D\_TP.pdf**

2) Архів у форматі Zip, що має назву **ONTU\_QWM\_122\_2022\_ STUPKA \_S\_D\_GP.zip** та містить файли додатків у форматі .pdf: Dodatok\_1\_2022\_ STUPKA \_S\_D.pdf (Презентація) Dodatok\_2\_2022\_ STUPKA \_S\_D.pdf (Лістинг) Dodatok\_3\_2022\_ STUPKA \_S\_D.pdf (Наукова публікація (тези або стаття))

3) Архів із вихідними файлами програми у форматі Zip, що має назву:

**ONTU\_ QWM\_122\_2022\_ STUPKA \_S\_D\_Program.zip**

4) Демонстраційне відео у форматі mp4, avi, mkv, тощо **ONTU\_ QWM\_122\_2022\_ STUPKA \_S\_D\_DR.\***

#### <span id="page-12-0"></span>**2.10 Захист**

До захисту в Екзаменаційній комісії допускаються кваліфікаційні роботи, теми яких затверджені наказом ректора ОНТУ, а структура, зміст та якість представлення матеріалу та оформлення відповідають вимогам методичних рекомендацій випускових кафедр і Положення про організацію дипломного проєктування в ОНТУ [2], що підтверджено підписами керівника та консультантів роботи та наявністю відгуку керівника. Допуск до захисту кваліфікаційної роботи в Екзаменаційній комісії здійснюється завідувачем випускової кафедри, що підтверджується візою в пояснювальній записці. Процедура подання кваліфікаційної роботи на перевірку на плагіат та допущення перевіреної роботи до захисту перед Екзаменаційною комісією регулюється Положенням про академічну доброчесність в ОНТУ. Робота, в якій виявлені принципові недоліки у прийнятих рішеннях, обґрунтуваннях, розрахунках та висновках, суттєві відхилення від вимог державних стандартів, до захисту в Екзаменаційній комісії не допускається. Рішення про це приймається на засіданні випускової кафедри, витяг із протоколу якого разом зі службовою завідувача кафедри подаються декану факультету для підготовки матеріалів до наказу ректора про відрахування здобувача. Кваліфікаційна робота, допущена до захисту в Екзаменаційній комісії, направляється завідувачем кафедри на рецензування [2].

#### <span id="page-13-0"></span>**3 Структура пояснювальної записки**

Пояснювальна записка до кваліфікаційної роботи повинна у стислій та чіткій формі розкривати творчий задум роботи, містити аналіз сучасного стану проблеми, методів вирішення завдань проекту, обґрунтування їх оптимальності, методики та результати розрахунків, опис проведених експериментів, аналіз їх результатів і висновки з них; містити необхідні ілюстрації, ескізи, графіки, діаграми, таблиці, схеми, рисунки та ін. [2].

Пояснювальна записка кваліфікаційної роботи магістра спеціальності 122 «Комп'ютерні науки» повинна мати наступну структуру:

ТИТУЛЬНИЙ АРКУШ ЗАВДАННЯ АНОТАЦІЯ / ABSTRACT ЗМІСТ ПЕРЕЛІК УМОВНИХ ПОЗНАЧЕНЬ, СИМВОЛІВ, ОДИНИЦЬ ВИ-МІРЮВАННЯ, СКОРОЧЕНЬ ТА ТЕРМІНІВ

ВСТУП

1 АНАЛІЗ СТАНУ ПИТАННЯ, ДОСЛІДЖЕННЯ ПРОБЛЕМИ ЩО РОЗГЛЯДАЄТЬСЯ

1.1 Актуальність тематики дослідження

1.2 Аналіз досліджень і публікацій останніх років

1.2.1 Аналіз публікацій

1.2.2 Аналіз аналогічних систем

1.3 Мета дослідження, постановка задачі, об'єкт та предмет дослідження, технічне завдання

1.4 Методи дослідження

2 ОПИС ЕКСПЕРИМЕНТУ, МОДЕЛЮВАННЯ ТА ПРОЕКТУВАН-НЯ

2.1 Опис експериментальної (аналітичної) складової дослідження (може містити підпункти за вимогою керівника, результати опитувань, аналітику або опис іншого експерименту у рамках роботи) 2.2 Обґрунтування та опис моделі та/або методу дослідження

 (може містити підпункти за вимогою керівника, модель та/або метод мають бути власні, розроблені в рамках даної роботи) 2.3 Проектування системи

 (може містити підпункти за вимогою керівника, модель та/або метод мають бути власні, розроблені в рамках даної роботи. Для ІУСТ може містити схему бази, додатку та ін.)

3 ПРОГРАМНА ПІДТРИМКА ДОСЛІДЖЕННЯ

3.1 Опис основних процедур та функцій

3.2 Рекомендації щодо впровадження та використання

4 РЕЗУЛЬТАТИ ДОСЛІДЖЕННЯ ТА ЗАГАЛЬНІ ВИСНОВКИ

4.1 Наукова новизна отриманих результатів

4.2 Практичне значення отриманих результатів

4.3 Загальні висновки 5 ТЕХНІКО-ЕКОНОМІЧНА ЧАСТИНА 6 ОХОРОНА ПРАЦІ ПЕРЕЛІК ВИКОРИСТАНИХ ДЖЕРЕЛ ДОДАТОК А Презентація ДОДАТОК Б Лістинг ДОДАТОК В Публікація (стаття або тези)

Розглянемо детально вимоги до змісту кожного розділу.

## **3.1 Титульний аркуш**

<span id="page-14-0"></span>Титульний аркуш є першою сторінкою кваліфікаційної роботи і оформлюється на спеціальному бланку (Додаток 1).

Найменування теми дипломного проекту не повинне відрізнятись від затвердженого наказом по університету.

Якщо дипломна робота є комплексною, то вона може мати головний титульний аркуш.

Весь текст титульного аркуша має бути друкованим.

#### **3.2 Завдання**

<span id="page-15-0"></span>Завдання на кваліфікаційну роботу видає керівник згідно теми кваліфікаційної роботи за встановленою формою (Додаток 2). Завдання, підписане керівником, консультантами окремих розділів роботи (охорона праці, техніко-економічна частина) та затверджене завідувачем кафедри видається здобувачу *до початку науково-дослідницької практики*.

У завданні зазначають:

прізвище, ім'я та по батькові здобувача;

 тему кваліфікаційної роботи, номер і дату наказу ректора про затвердження теми;

прізвище, ім'я та по батькові керівника роботи;

дату видачі завдання;

 строк подання здобувачем роботи, що встановлюється *не пізніше, ніж за 15 днів до захисту*;

 вихідні дані до роботи: зазначаються лише кількісні або (та) якісні показники (характеристики) об'єкта проєктування, яким він повинен відповідати після розробки в даній кваліфікаційній роботі; умови, в яких повинен функціонувати об'єкт проєктування (часові, просторові, кліматичні, енергетичні, навантажувальні, екологічні, ергономічні); припустимі відхилення від нормативних значень показників або похибки (максимальні, мінімальні, середньоквадратичні) тощо. Вихідні дані до кваліфікаційної роботи повинні визначати кількісні або (та) якісні показники щодо умов, засобів та методів, які характеризують спрямованість наукового дослідження, конкретизують методику розв'язання теоретичних проблем та проведення експерименту, якщо останнє не є предметом самостійного вибору здобувача вищої освіти в процесі виконання дипломної роботи. Залишати цей розділ завдання незаповненим неприпустимо;

 перелік питань, які потрібно розробити: зазначаються конкретні завдання з окремих частин роботи (основної, спеціальної, економічної, охорони праці та навколишнього середовища та інших (за необхідності)), послідовність та зміст яких визначають фактично програму дій дипломника та майбутню структуру пояснювальної записки;

 перелік графічного (ілюстративного) матеріалу (за необхідності): зазначається формат та кількість слайдів презентації.

16

 консультантів окремих розділів роботи (охорона праці, технікоекономічна частина);

 календарний план роботи (містить етапи виконання роботи та кінцевий термін закінчення кожного етапу).

Завдання підписується керівником кваліфікаційної роботи, який несе відповідальність за реальність виконання та збалансованість його обсягу з часом, відведеним на дипломне проєктування, а також здобувачем вищої освіти, який своїм підписом засвідчує дату отримання завдання для виконання. Завдання є необхідною складовою пояснювальної записки [2].

#### **3.3 Анотація**

<span id="page-16-0"></span>В анотації українською та англійською мовами вказуються основні характеристики роботи, а саме об'єкт дослідження або розробки, мета, методи дослідження (розробки), основні конструктивні, технологічні та техніко-експлуатаційні характеристики та показники, рекомендації щодо впровадження, а також об'єм пояснювальної записки.

#### **3.4 Зміст**

<span id="page-16-1"></span>Зміст складається з назв усіх розділів, підрозділів, пунктів та назв додатків пояснювальної записки із зазначенням відповідних сторінок.

Використання для заголовків розділів відповідних стилів дозволяє створювати зміст документа автоматично. Також це дозволяє легко вносити зміни у зміст.

Для створення автоматичного змісту необхідно встановити курсор на рядку, на якому повинен з'явитись перший рядок змісту і вибрати пункт меню «Вставка → Посилання → Зміст та показники». Далі необхідно вказати налаштування змісту, що створюється. Виберіть «Показати номери сторінок», «Номери сторінок по правому краю», «Заповнювач – точками». Коли всі налаштування будуть проведені треба натиснути «OK».

Перша сторінка змісту повинна містити повну рамку (Додаток 3), інші сторінки змісту містять спрощену рамку (Додаток 4) [6].

### <span id="page-16-2"></span>**3.5 Перелік основних позначень, символів, одиниць вимірювання, скорочень та термінів**

Цей розділ містить перелік скорочень, термінів, позначень, символів, що зустрічаються у пояснювальній записці та їх значення (розшифровка). Порядок елементів у переліку визначається порядком появи відповідних термінів у тексті пояснювальної записки.

### **3.6 Вступ**

<span id="page-17-0"></span>У вступі необхідно перелічити питання, які розглядатимуться в дипломному проекті, окремо виділивши ті, які будуть доведені до практичної реалізації.

*Актуальність теми*. Для обґрунтування актуальності теми необхідно стисло викласти сучасний стан проблеми – аналіз існуючих аналогів, ступінь розв'язання задач, технічні протиріччя, прогалини знань в даній галузі, недоліки й ще невирішені проблеми. Шляхом критичного аналізу та порівняння з відомими розв'язаннями завдання обґрунтовують актуальність та доцільність дипломного проекту. У вступі стисло показують викладене у розділі, присвяченому актуальності теми.

*Мета і завдання розробки (дослідження)*. Мета дипломного проекту має полягати в рішенні проблемної ситуації шляхом її аналізу та пошуку нових методів, засобів, алгоритмів, моделей, використання сучасних інформаційних технологій.

Для реалізації мети визначають *завдання*. Це зазвичай робиться у формі перерахування (проаналізувати..., розробити..., виявити..., побудувати..., показати..., визначити..., описати..., створити..., дати рекомендації..., встановити взаємозв'язок..., зробити прогноз... тощо). Формулювання завдань необхідно робити якомога більш ретельно, оскільки опис їх рішення має відобразити зміст складових частин дипломного проекту. Це важливо також і тому, що заголовки розділів і підрозділів досить часто формуються на основі завдань проекту. У подальшому, при написанні висновків доцільно їх будувати з точки зору досягнення мети і виконання поставлених завдань.

*Об'єкт дослідження* – це процес або явище, що породжує проблемну ситуацію і обране для вивчення.

*Предмет дослідження* – вузька частина об'єкта розробки дослідження, проблема (коло питань), що розглядаються в дипломному проекті.

*Методи розробки (дослідження)*. Подають перелік використаних методів розробки (дослідження) для досягнення поставленої в дипломному проекті мети.

*Наукова новизна одержаних результатів.* . Відзначаючи наукову новизну одержаних результатів, необхідно пояснити що нового з наукової точки зору отримано в результаті дослідження, зокрема який метод, модель, технологію тощо розроблено або вдосконалено.

*Практичне значення одержаних результатів*. Відзначаючи практичну цінність одержаних результатів, необхідно подати інформацію щодо ступеня готовності або масштабів використання, зазначити як впровадження результатів дослідження може вплинути на кількісні та якісні показники ефективності об'єкту на якому впроваджуються зазначені результати.

*Апробація результатів роботи і публікації*. За наявності подається інформація про наукові та науково-практичні конференції, семінари, наради, на яких оприлюднені результати роботи над дипломним проектом, а також вказується наявність публікацій основних результатів дослідження в статтях у наукових журналах, збірниках наукових праць, матеріалах і тезах конференцій, семінарів та ін.

Текст вступу рекомендується оформлювати по завершенні написання основних розділів, коли проект практично готовий.

Обсяг вступу не повинен перевищувати 2–3 сторінок.

## <span id="page-18-0"></span>**3.7 Аналіз стану питання, дослідження проблеми, що розглядається**

Даний розділ присвячений дослідженню предметної області з метою виявлення основних проблем, що в ній існують і містить наступні підрозділи:

#### **3.7.1 Актуальність тематики дослідження.**

У цьому розділі необхідно описати досліджувану галузь та проблеми, що в ній виникають. Описати яким чином ці проблеми можуть бути вирішені за допомогою сучасних інформаційних технологій. Тут визначається доцільність заявленого у темі дослідження.

#### **3.7.2 Аналіз досліджень і публікацій останніх років.**

Даний розділ відображає вміння автора працювати з джерелами і літературою, порівнювати різні погляди з даного питання і на основі чіткої методологічної позиції висловлювати своє ставлення до них і поділяється на 2 підрозділи: аналіз публікацій та аналіз аналогічних систем.

*Аналіз публікацій* має містити детальний аналіз публікацій стосовно заявленої теми за останні 5 років із посиланнями на джерела. Бажано використовувати посилання на фахові видання України та видання, що входять до міжнародних наукометричних баз, зокрема Scopus та Web of Science.

*Аналіз аналогічних систем* має містити розгляд та аналіз аналогічних систем та рішень, що здійснюють програмну підтримку у рамках кваліфікаційної роботи. Серед них потрібно виділити і описати у окремих підрозділах *не менш трьох*. В процесі аналізу знайдених програмних рішень необхідно виявити загальні критерії для побудови результуючої порівняльної таблиці. Порівняльна таблиця відображає переваги та недоліки кожного з продуктів, що розглядається.

Завершенням розділу має бути висновок про необхідність проведення даного дослідження та розробки системи, що здійснює його програмну підтримку.

### **3.7.3 Мета дослідження, постановка задачі, об'єкт та предмет дослідження, технічне завдання**

На основі досліджень, які було проведено у попередніх розділах формулюється *мета кваліфікаційної роботи*. Мета відображає основну проблему та призначення дослідження. Зазвичай виражається у 1 чи 2 абзацах.

*Постановка задачі* містить перелік та детальний опис етапів, які необхідно реалізувати для досягнення поставленої мети. Необхідно передбачити у переліку наявність теоретичних та практичних пунктів.

*Об'єкт і предмет дослідження* як категорії наукового процесу співвідносяться між собою як загальне і часткове.

*Об'єкт* – це загальна проблема у галузі, що визначена тематикою дослідження.

*Предмет* – більш вузька частина об'єкта дослідження, коло питань, що розглядаються в кваліфікаційній роботі.

#### **3.7.4 Методи дослідження**

Даний розділ поділяється на 2 підрозділи і містить:

- *опис обраних наукових методів дослідження* (системний підхід, об'єктні технології, інтелектуальний аналіз даних та ін.) та
- *інструментальних засобів і технологій, що використовуються для здійснення програмної підтримки дослідження* (обрання СУБД, обрання технологій та фреймворків, обрання середовища розробки).

#### **3.8 Опис експерименту, моделювання та проектування**

<span id="page-19-0"></span>В даному розділі необхідно детально описати дослідницьку частину роботи.

Він має містити опис експерименту, якщо такий передбачено темою, опис моделей (повний перелік встановлюється керівником), опис етапів проектування.

Остаточний зміст даного розділу затверджує керівник кваліфікаційної роботи.

#### <span id="page-20-0"></span>**3.9 Програмна підтримка дослідження**

Даний розділ складається з декількох частин, які описують основні етапи реалізації програмної підтримки дослідження. Він має містити детальний опис реалізації основних процедур та функцій додатку з прикладами, рекомендації по впровадженню та використанню.

Остаточний зміст даного розділу затверджує керівник кваліфікаційної роботи.

#### <span id="page-20-1"></span>**3.10 Результати дослідження та загальні висновки**

Даний розділ складається з 3 підрозділів.

У першому підрозділі необхідно вказати, у чому полягає новизна отриманих результатів. Наприклад, розроблено новий метод, нова модель, новий підхід у вирішенні поставленої задачі. Необхідно показати відмінність одержаних результатів від відомих раніше, описати ступінь новизни (вперше одержано, удосконалено, дістало подальший розвиток). Насамперед за це здобувачеві присуджується освітньо-кваліфікаційний рівень магістра.

У другому підрозділі необхідно описати як можна використати результати дослідження на практиці і який ефект може бути отриманий від впровадження результатів дослідження.

У третьому підрозділі необхідно описати загальні висновки.

#### <span id="page-20-2"></span>**3.11 Техніко – економічна частина та охорона праці**

Зміст і обсяг розділів техніко-економічна частина та охорона праці конкретизуються консультантами за даними розділами відповідно до специфіки теми кваліфікаційної роботи.

#### <span id="page-20-3"></span>**3.12 Перелік використаних джерел**

Перелік використаних джерел – елемент бібліографічного апарата, що містить бібліографічні описи використаних джерел і розміщується після висновків.

До переліку використаних джерел мають увійти джерела, на які є посилання у пояснювальній записці. Перелік джерел повинен нараховувати не менш, ніж *20 пунктів.* Бажано використовувати іноземні джерела наряду із вітчизняними.

Порядок джерел у переліку має відповідати порядку посилань у тексті.

Перелік має бути оформлений згідно діючих стандартів України щодо оформлення літератури, а саме ДСТУ 8302:2015. Для зручності формування переліку можна використати ресурс [https://4ref.ontu.edu.ua/.](https://4ref.ontu.edu.ua/)

### <span id="page-21-0"></span>**3.13 Додатки**

Форму і зміст магістерської роботи значно збагачують додатки.

Додаток А повинен містити друкований варіант презентації доповіді. Кожна сторінка формату А4 містить 2 слайди презентації.

Презентація повинна містити такі основні елементи:

- актуальність теми;
- мета, постановка задачі;
- об'єкт, предмет дослідження;
- результати експерименту, розроблені здобувачем моделі, методи;
- проектування системи (UML діаграми, схеми бази даних, додатку, тощо);
- основні процедури та функції програмної підтримки;
- опис програмної підтримки;
- економічні показники;
- наукова новизна, практична цінність;
- загальні висновки;
- апробація.

Додаток Б повинен складатися з повного програмного коду або з його основних частин, якщо обсяг коду перебільшує 20 сторінок при використанні шрифту Times New Roman кегль 10, одинарний інтервал. Обсяг додатку Б не повинен перевищувати 20 сторінок.

Додаток В повинен містити макет або скановану копію публікації (статті опублікованої чи поданої до публікації , або тез за результатами дослідження).

#### <span id="page-22-1"></span><span id="page-22-0"></span>**4 Правила оформлення пояснювальної записки**

#### **4.1 Загальні вимоги**

Орієнтовний обсяг пояснювальної записки кваліфікаційної роботи магістра складає 70-120 сторінок тексту [2].

Текст пояснювальної записки складається державною мовою в друкованому вигляді на аркушах формату А4 шрифтом Times New Roman 14 пунктів, міжрядковий інтервал 1,5.

Пояснювальна записка виконується **на аркушах з рамкою** починаючі зі сторінки змісту. Сторінки змісту містять широку рамку (Додаток 3) всі подальші сторінки включно із додатками додатки містять скорочену рамку (Додаток 4).

Рамка містить **штамп** в якому через точки вказують:

- тип дипломного проектування (КРМ кваліфікаційна робота магістра);
- скорочене найменування кафедри, на якій виконують кваліфікаційну роботу (наприклад, ІТКБ – інформаційних технологій та кібербезпеки);
- графічна частина (0) або пояснювальна записка (1) або лістинг  $(2);$
- номер наказу на затвердження тем дипломних робіт (наприклад, 714-03);
- номер теми дипломника в наказі на затвердження тем дипломних, кваліфікаційних робіт (наприклад, І.1 або 3.12);

Повний штамп може мати наступний вигляд: наприклад, КРМ.ІТтаКБ.1.714-03.1.1

Текст пояснювальної записки розташовується з відступами 0,5 см від границь рамки і нумерацією сторінки у відповідному полі рамки. Абзацний відступ 1,25.

### <span id="page-22-2"></span>**4.2 Оформлення заголовків розділів та підрозділів**

Заголовки розділів і заголовки структурних елементів розташовують **посередині рядка** і друкують **прописними** (великими) літерами. Заголовки не підкреслюють, крапки в кінці не ставлять.

Заголовки структурних елементів та розділів необхідно нумерувати арабськими цифрами. Заголовки АНОТАЦІЯ, ABSTRACT, ЗМІСТ, ПЕРЕ-

ЛІК УМОВНИХ ПОЗНАЧЕНЬ, СИМВОЛІВ, ОДИНИЦЬ ВИМІРЮВАН-НЯ, СКОРОЧЕНЬ ТА ТЕРМІНІВ, ВСТУП, ПЕРЕЛІК ВИКОРИСТАНИХ ДЖЕРЕЛ, ДОДАТОК не нумеруються.

Заголовки підрозділів, пунктів і підпунктів записують **малими літерами (крім першої прописної)** з абзацного відступу, без крапки в кінці, не підкреслюючи.

Заголовок підрозділу друкується у наступному рядку. Між заголовком розділу і заголовком підрозділу рядок не пропускають.

Допускається розміщувати текст між заголовками розділу і підрозділу, між заголовками підрозділу і пункту.

Відстань між заголовком та подальшим чи попереднім текстом дорівнює один вільний рядок.

Кожен розділ необхідно починати з нової сторінки. Для цього рекомендується використовувати розрив сторінки.

Не допускається розміщувати заголовок підрозділу, пункту в нижній частині сторінки без наступного тексту, або якщо після нього розміщено тільки один рядок тексту.

Підрозділи нумерують у межах кожного розділу. Номер підрозділу складається з номера розділу і порядкового номера підрозділу, між якими ставлять крапку (наприклад, 1.2). Після номера пункту крапку не ставлять.

#### <span id="page-23-0"></span>**4.3 Оформлення ілюстрацій**

Для пояснення тексту дипломного проекту рекомендується використовувати ілюстративний матеріал у вигляді графіків, схем, діаграм і рисунків. Всі ілюстрації в тексті пояснювальної записки називають рисунками.

Рисунок розташовують безпосередньо після тексту, де він згадується вперше, або на наступній сторінці, якщо на даній він не уміщується.

Рисунки розміщуються із вирівнюванням по центру та відокремлюються одним вільним рядком від загального тексту (перед і після рисунку).

Ілюстрації **нумерують** порядковою нумерацією в межах кожного **розділу** (не підрозділу). Номер складається з номера розділу і порядкового номера ілюстрації, відокремлених крапкою.

Підпис під ілюстрацією складається з назви графічного сюжету, що позначається словом «Рисунок – », порядкового номера ілюстрації. Номер і назву рисунку слід розташовувати під ілюстрацією симетрично до неї (вирівнювання по центру). Наприклад, Рисунок 2.3 – Схема бази даних.

У випадку, коли ілюстрація складається з частин, їх позначають під відповідною частиною малими буквами алфавіту з дужкою, наприклад: а), б) і т. д. В такому випадку після назви ілюстрації ставлять двокрапку і дають назви кожної частини за формою: а) – назва першої частини; б) – назва другої частини.

Якщо частини ілюстрації не вміщуються на одній сторінці, то їх переносять на наступні сторінки. В цьому випадку, під початком ілюстрації вказують повне її позначення, а під її продовженнями позначають «Рисунок 4.3 (продовження)». Пояснюючі дані розміщують під кожною частиною ілюстрації.

Рисунки рекомендується розміщувати так, щоб їх можна було розглядати без повертання пояснювальної записки. Якщо таке розміщення неможливе, рисунки розміщують так, щоб для їх розглядання потрібно було повернути записку за годинниковою стрілкою.

В тексті на кожну з ілюстрацій має бути посилання. Якщо ілюстрації створені не автором роботи, необхідно давати посилання на джерело, з якого запозичена ілюстрація.

У тому місці, де викладається пов'язана з ілюстрацією тема, і де необхідно вказати на неї, посилання виконують в круглих дужках за текстом (рис. 5.2) або за формою: «...вказано на рис. 5.2»*,* «... як це видно з рисунку 5.2» або, на частину ілюстрації: «... вказані на рис. 5.2,б». На раніше наведені ілюстрації посилаються зі скороченим словом «дивись» відповідно в дужках (див. рис. 5.2)*.*

Приклад оформлення ілюстрації (рис. 4.1):

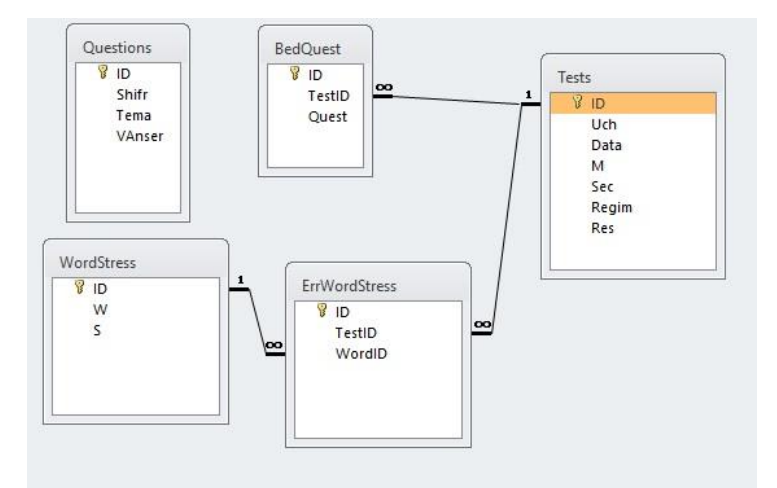

Рисунок 4.1 – Схема бази даних

#### <span id="page-25-0"></span>**4.4 Оформлення таблиць**

Таблицю необхідно розташовувати симетрично до тексту безпосередньо після першого посилання на даній сторінці або на наступній так, щоб можна було читати без обертання аркуша. Коли таке розміщення неможливе, таблицю розміщують так, щоб її можна було читати після повертання аркуша за годинниковою стрілкою.

Таблиці необхідно нумерувати арабськими цифрами порядковою нумерацією в межах розділу основної частини записки. Номер таблиці складається з номера розділу і порядкового номера таблиці, відокремлених крапкою, наприклад, Таблиця 3.4 – четверта таблиця третього розділу.

Таблиця може мати тематичний заголовок, який друкують малими літерами (крім першої великої) і розміщують над таблицею за такою формою: *«*Таблиця 2.6 – Найменування таблиці»*.* Крапку в кінці не ставлять. Номер і назву таблиці необхідно розташовувати з абзацного відступу.

Заголовок повинен відбивати зміст таблиці, бути коротким і точним. Якщо найменування таблиці довге, то його продовжують у наступному рядку починаючи від рівня слова «*Таблиця».*

На таблицю у тексті обов'язково даються посилання, наприклад, «… у таблиці 3.7 …». На раніше згадувані таблиці дають посилання зі скороченим словом «дивись» («див. таблицю 3.7») за ходом чи в кінці речення.

Приклад оформлення таблиці:

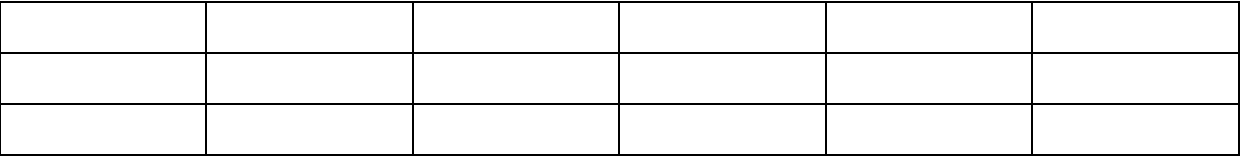

Таблиця 1.1 – Приклад

#### <span id="page-25-1"></span>**4.5 Оформлення формул**

Кожну формулу або рівняння в пояснювальній записці записують з нового рядка і розташовують посередині сторінки безпосередньо після тексту, в якому вони згадуються.

Формули або рівняння слід відділяти від тексту: вище і нижче формули необхідно залишити по одному вільному рядку.

Формули і рівняння у пояснювальній записці (за винятком формул і рівнянь, наведених у додатках) слід нумерувати арабськими цифрами порядковою нумерацією в межах розділу. Дозволяється виконувати нумерацію в межах всього документа.

Номер формули або рівняння, який записують арабськими цифрами в круглих дужках, складається з номеру розділу і порядкового номеру в розділі, між якими ставлять крапку, наприклад, формула (3.6) – шоста формула третього розділу.

Рекомендується нумерувати тільки такі формули, на які є посилання в подальшому тексті та які не містять числових значень замість символів. Доцільно нумерувати основні розрахункові формули.

Номер вказують у крайньому правому положенні на рядку на рівні закінчення формули або рівняння (при перенесенні формули її номер розміщують на рівні останнього рядка).

Пояснення значень символів і числових коефіцієнтів, що входять до формули чи рівняння, треба подавати безпосередньо під формулою, поставивши після неї кому. Такі пояснення необхідно наводити з нового рядка у тій послідовності, в якій значення символів і числових коефіцієнтів наведені у формулі чи рівнянні, розділяючи їх крапкою з комою. Перший рядок пояснення починають словом «де» без двокрапки після нього без абзацного відступу, а наступні рядки починають з абзацу.

*Приклад:* 

Термодинамічну поверхню ідеального газу описує рівняння стану ідеального газу, відоме як рівняння Клапейрона

$$
pv = RT,\tag{3.1}
$$

де *p* – тиск, Па;

*v* – питомий об'єм, м 3 /кг;

*R* – індивідуальна газова стала речовини, Дж/(кг·К);

*Т* – абсолютна температура, К.

Символи величин є окремими буквами латинського чи грецького алфавіту, іноді з підрядковими або / і надрядковими індексами. Вони друкуються курсивом. Літери, що використовуються для позначення величин у формулах (в даному прикладі *p*, *v*. *R*, *Т*), у тексті пояснювальної записки також обов'язково виділяються курсивом.

При оформленні пояснювальної записки слід пам'ятати, що формули, рівняння і числа є словами речень і на них розповсюджуються всі правила синтаксису. Так в кінці формул і в тексті перед ними розділові знаки ставлять відповідно до правил пунктуації. Якщо речення закінчується формулою або числом, після останніх повинна ставитися крапка (до її номера).

При посиланні в тексті на формулу необхідно вказати її порядковий номер у круглих дужках за формою: «… у формулі (4.4)»; «*...* в формулах (4.7, *…*, 4.10)». Посилання на формулу даються тільки після її появи в тексті.

Якщо для написання рівнянь або формул використовується редактор формул, то в останньому рекомендується встановити такі опції: стиль «напівжирний», розмір шрифту звичайний – 14 пт, великий індекс – 10 пт, дрібний індекс – 7 пт, великий символ – 24 пт, дрібний символ – 12 пт.

#### <span id="page-27-0"></span>**4.6 Оформлення елементів коду**

Для фрагментів програмного коду в пояснювальній записці (не рекомендується більше 10 рядків такого коду на одній сторінці) слід використовувати шрифт Times New Roman, 14 пт, курсив. Перед елементом коду та після нього рекомендується пропустити 1 рядок.

Приклад застосування програмного коду в основних розділах пояснювальної записки:

*procedure TFormAlgorithm.Button1Click(Sender: TObject); begin ShellExecute(Handle, nil, 'Algorithm.doc', nil, nil, SW\_RESTORE); end;*

Для представлення програмного коду в додатках рекомендовано використовувати шрифт розміром 10 пт з одинарним міжрядковим інтервалом.

#### <span id="page-27-1"></span>**4.7 Оформлення переліків (списків)**

Перед переліком зазвичай ставлять двокрапку.

У нумерованому переліку перед кожною позицією переліку слід ставити відповідну цифру рівня переліку. Кожен наступний рівень переліку друкується з нового рядка із відступом.

Приклад нумерованого переліку :

1. Зима

1.1. Грудень.

- 1.2. Січень.
- 1.3. Лютий.
- 2. Весна
	- 2.1. Березень.
	- 2.2. Квітень.
	- 2.3. Травень.
- 3. Літо.
- 4. Осінь.

У маркованому (не нумерованому) переліку у якості маркера необхідно використовувати маркер – .

Приклад маркованого переліку:

- зима;
- весна;
- $-$  літо:
- $-$  осінь.

### <span id="page-28-0"></span>**4.8 Посилання на джерела інформації, оформлення бібліографічних описів**

Посилання на джерела інформації в пояснювальній записці слід зазначати у квадратних дужках порядковим номером за переліком використаних джерел, наприклад: «...у роботі [4] ...», «...у роботах [4–8] ...», «...показано [5], що ...». Якщо посилання здійснюється відразу на декілька джерел, вони відділяються одне від одного комою: «...у роботах [4, 5, 8] ...». Не рекомендується оперувати номерними посиланнями на джерела як словами для побудови речення, наприклад, «...показано в [5], що ...».

Якщо використовують відомості, матеріали з монографій, оглядових статей, інших джерел з великою кількістю сторінок, тоді в посиланні необхідно точно вказати номери сторінок з джерела, на яке дано посилання в роботі. Наприклад: «… у роботі [3, С. 55 ]…».

Перелік посилань складається зі списку бібліографічних відомостей про джерела науково-технічної та іншої інформації, які були використані у підготовці дипломного проекту, та на які є посилання у пояснювальній записці. Список складає одну із суттєвих частин дипломного проекту, що відбиває самостійну творчу роботу її автора і свідчить про рівень фундаментальності проведеного дослідження.

Джерела інформації, включені у перелік посилань кваліфікаційної роботи, подаються на мові оригіналу.

Кожне наступне джерело подають з нового рядку з абзацного відступу і послідовно нумерують арабськими цифрами.

Перелік має бути оформлений згідно діючих стандартів України щодо оформлення літератури, а саме ДСТУ 8302:2015. Для зручності формування переліку можна використати ресурс [https://4ref.ontu.edu.ua/.](https://4ref.ontu.edu.ua/)

#### <span id="page-29-0"></span>**4.9 Примітки та виноски**

**Примітки** наводять, якщо необхідні пояснення змісту тексту, таблиці або ілюстрації. Примітки слід розташовувати безпосередньо після текстового, графічного матеріалу або таблиці, до яких вони належать, і друкувати з великої літери з абзацного відступу.

Одну примітку не нумерують. Слово «Примітка» друкують з великої літери з абзацного відступу, не підкреслюють, після слова «Примітка» ставлять крапку і з великої літери в тому ж рядку подають текст примітки.

Декілька приміток нумерують послідовно арабськими цифрами з крапкою. Після слова «Примітка» ставлять двокрапку і з нового рядка і з абзацного відступу після номера примітки з великої літери подають текст примітки.

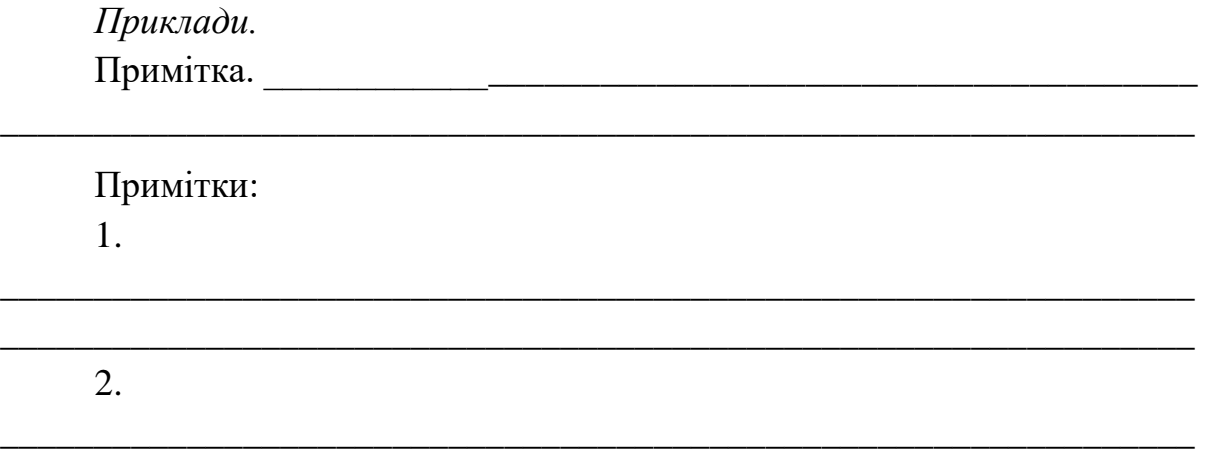

Пояснення до окремих даних, наведених у тексті або таблицях, допускається оформлювати **виносками**. Виноски позначають надрядковими знаками у вигляді арабських цифр з дужкою.

\_\_\_\_\_\_\_\_\_\_\_\_\_\_\_\_\_\_\_\_\_\_\_\_\_\_\_\_\_\_\_\_\_\_\_\_\_\_\_\_\_\_\_\_\_\_\_\_\_\_\_\_\_\_\_\_\_\_\_\_\_\_\_\_

Нумерація виносок – окрема для кожної сторінки.

Знаки виноски проставляють безпосередньо після того слова, символа, числа, речення, до якого дають пояснення, та перед текстом пояснення.

Текст виноски вміщують під таблицею або в кінці сторінки й відокремлюють від таблиці або тексту горизонтальною лінією довжиною

30–40 мм, проведеної в лівій частині сторінки. Відокремлювальна риска відділяється від основного тексту двійним міжрядковим інтервалом. Також двійним міжрядковим інтервалом текст виноски відділяється від відокремлювальної риски.

Текст виноски починають з абзацного відступу і друкують з мінімальним міжрядковим інтервалом. Допускається текст виноски друкувати шрифтом меншого розміру (12 пт.).

*Приклад.*

\_\_\_\_\_\_\_\_\_\_\_\_\_\_

Цитата в тексті: «При створенні великомасштабних і складних інформаційних систем, реінжинірингу бізнес-процесів все частіше користуються засобами CASE-технологій**1)** або їх елементами».

Відповідне подання виноски:

#### <span id="page-30-0"></span>**5 Критерії оцінювання**

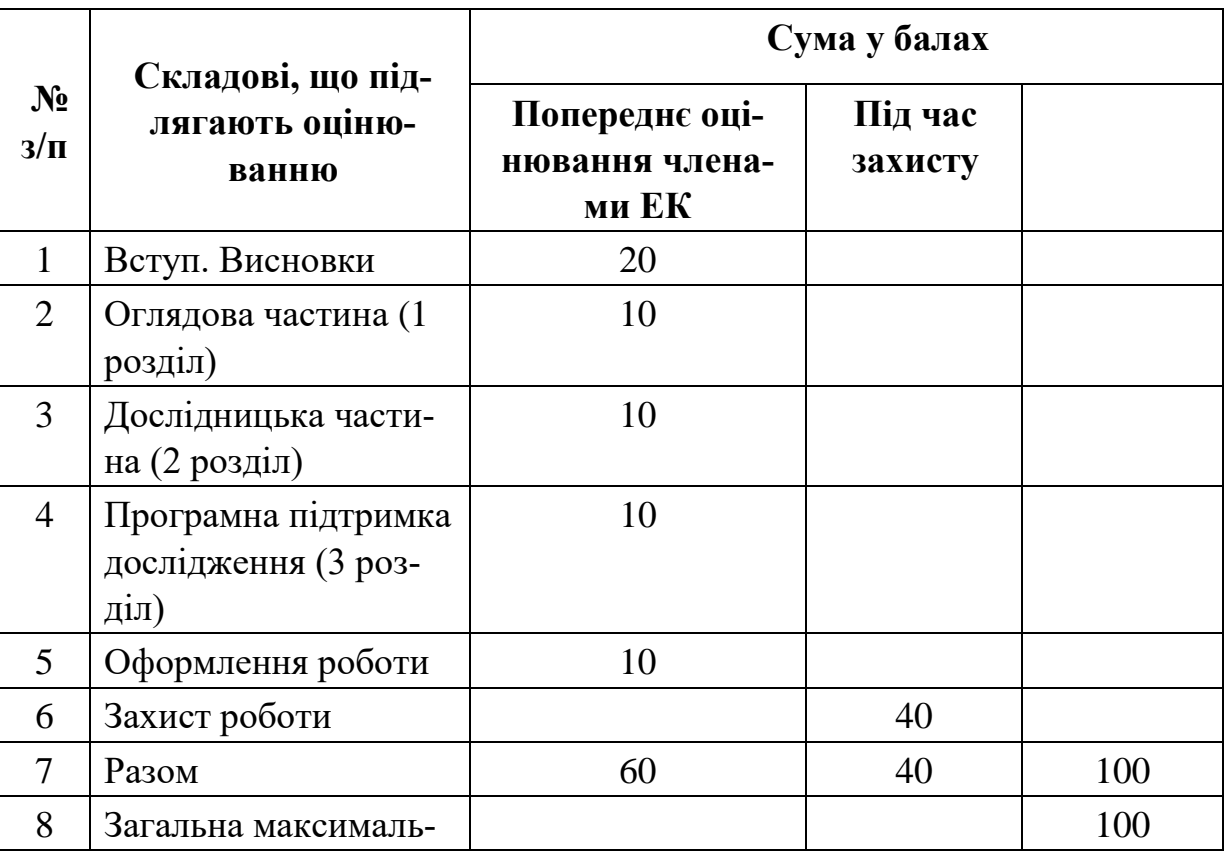

#### **Сумарне оцінювання кваліфікаційної роботи**

<sup>&</sup>lt;sup>1)</sup> CASE-технології (Computer Aided System Engineering) – засоби комп'ютерної підтримки процесу розроблення інформаційних систем. Як показують практичні дослідження, застосування таких систем істотно змінює розподіл працевитрат по фазах розроблення програмного забезпечення, скорочуючи загальний час проектування.

![](_page_31_Picture_7.jpeg)

## **Деталізація оцінювання кваліфікаційних робіт**

<span id="page-32-0"></span>![](_page_32_Picture_183.jpeg)

![](_page_33_Picture_166.jpeg)

![](_page_34_Picture_165.jpeg)

![](_page_35_Picture_186.jpeg)

![](_page_36_Picture_132.jpeg)

![](_page_37_Picture_141.jpeg)

![](_page_38_Picture_131.jpeg)

![](_page_39_Picture_88.jpeg)

## **Додаток 1**

<span id="page-40-0"></span>![](_page_40_Picture_8.jpeg)

## **Додаток 2**

![](_page_41_Picture_8.jpeg)

#### **3MICT**

<span id="page-42-0"></span>![](_page_42_Picture_11.jpeg)

## **Додаток 4**

<span id="page-43-0"></span>![](_page_43_Picture_8.jpeg)

#### **Cписок літератури**

- <span id="page-44-0"></span>1. Положення про організацію освітнього процесу // https://ontu.edu.ua/: [Веб-сайт]. Одеса, 2022. URL: https://ontu.edu.ua/download/pubinfo/provision-educat-process-ONUT.pdf (дата звернення: 20.05.2022).
- 2. Положення про організацію дипломного проєктування в Одеському національному технологічному університеті // https://ontu.edu.ua/: [Веб-сайт]. Одеса, 2022. URL: https://ontu.edu.ua/download/pubinfo/Regulations-on-the-organization-ofdiploma-design-in-ONUT.pdf (дата звернення: 22.11.2022).
- 3. Програма науково-дослідної практики. Методичні вказівки // ОНТУ. Одеса, 2019. URL: https://drive.google.com/file/d/1SIrAFhLzsD1qZoKZdRyLe2jNOpX0ZB \_1/view (дата звернення: 15.05.2022).
- 4. Кодекс академічної доброчесності одеського національного технологічного університету // https://ontu.edu.ua: [Веб-сайт]. Одеса, 2022. URL: https://ontu.edu.ua/download/pubinfo/Code-of-Academic-Integrity-ONUT.pdf (дата звернення: 20.05.2022).
- 5. Положення про створення електронного архіву дипломних проектів/робіт, кваліфікаційних робіт, курсових проектів/робіт здобувачів вищої освіти в одеському національному технологічному університеті// Ontu.edu.ua: [Веб-сайт]. Одеса, 2022. URL: https://ontu.edu.ua/download/pubinfo/provision-e-Archive-ONUT.pdf (дата звернення: 20.05.2022).
- 6. Методичні вказівки до дипломного проектування [Електронний ресурс] : для студентів ОКР магістр спец. 122 "Комп'ютерні науки" / А. В. Селіванова, О. В. Ольшевська, О. С. Бодюл, В. М. Плотніков. — Одеса : ОНАХТ, 2018. — Електрон. текст. дані: 47 с. , 47 с.

**Селіванова А. В., Ольшевська О. В.**

## **МЕТОДИЧНІ ВКАЗІВКИ**

# **до виконання кваліфікаційних робіт для здобувачів освіти СВО «Магістр» спеціальності 122 «Комп'ютерні науки»**

Підписано до друку XX.XX.2023 р. Формат 60×84 1/16. Умовн. друк. арк. Х,Х. Наклад Х прим. Надруковано видавницьким центром ОНТУ «Технолог». 65039, Одеса, вул. Канатна, 112